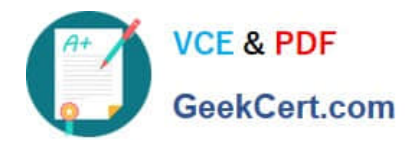

# **C1000-065Q&As**

IBM Cognos Analytics Developer V11.1.x

# **Pass IBM C1000-065 Exam with 100% Guarantee**

Free Download Real Questions & Answers **PDF** and **VCE** file from:

**https://www.geekcert.com/c1000-065.html**

100% Passing Guarantee 100% Money Back Assurance

Following Questions and Answers are all new published by IBM Official Exam Center

**C** Instant Download After Purchase

**83 100% Money Back Guarantee** 

- 365 Days Free Update
- 800,000+ Satisfied Customers

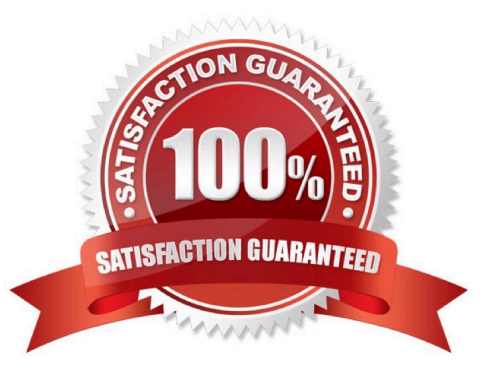

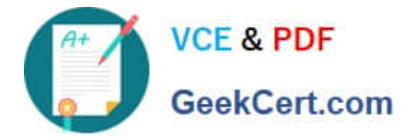

# **QUESTION 1**

What technique could be used to investigate report performance?

- A. Increase the size limit for the user session.
- B. Review the system metrics.
- C. Enable the interactive performance assistant
- D. Enable legacy user interface.

Correct Answer: C

# **QUESTION 2**

In an Exploration \\'Data relationships\\' view, what does the thickness of the lines between data items represent?

- A. the statistical strength of the relationship between the data items
- B. the flow of information between categories, ie. money transfers between countries
- C. the cardinality of one data item when grouped by another, ie. thicker signifies more unique values
- D. the weighted average of each measure value compared with other measures

#### Correct Answer: A

https://www.ibm.com/support/knowledgecenter/SSEP7J\_11.1.0/com.ibm.swg.ba.cognos.ca\_explor ations.doc/ca\_explore\_relationship\_diagram.html

## **QUESTION 3**

Which two items can the opposite edge Crosstab in a report?

- A. The value of a member
- B. A selected measure
- C. Member caption
- D. Node member
- E. Crosstab intersection

Correct Answer: CE

## **QUESTION 4**

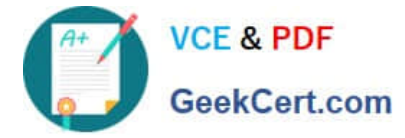

Which two types of saved report outputs can be used when the Drill-through target type is set to Bookmark?

- A. Excel Data
- B. HTML
- C. XML
- D. CSV
- E. PDF

Correct Answer: BE

# **QUESTION 5**

How does Dynamic Query Analyzer assist in troubleshooting?

- A. troubleshooting Data Modules
- B. analyzing Dynamic Reports
- C. analyzing packages that have Dynamic Queries
- D. providing graphical representations for the query logs produced by DQM queries
- Correct Answer: A

[C1000-065 VCE Dumps](https://www.geekcert.com/c1000-065.html) [C1000-065 Practice Test](https://www.geekcert.com/c1000-065.html) [C1000-065 Study Guide](https://www.geekcert.com/c1000-065.html)